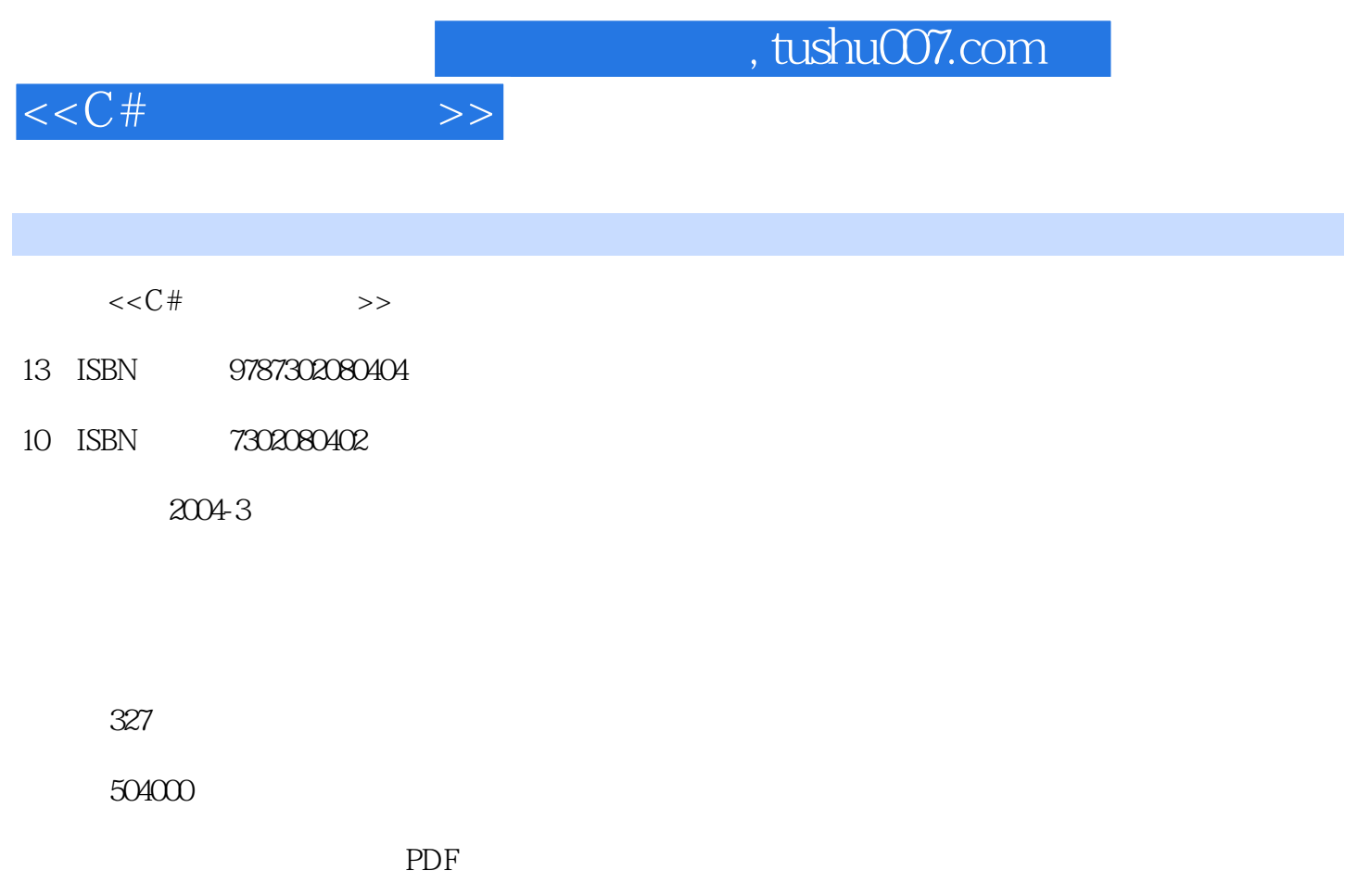

http://www.tushu007.com

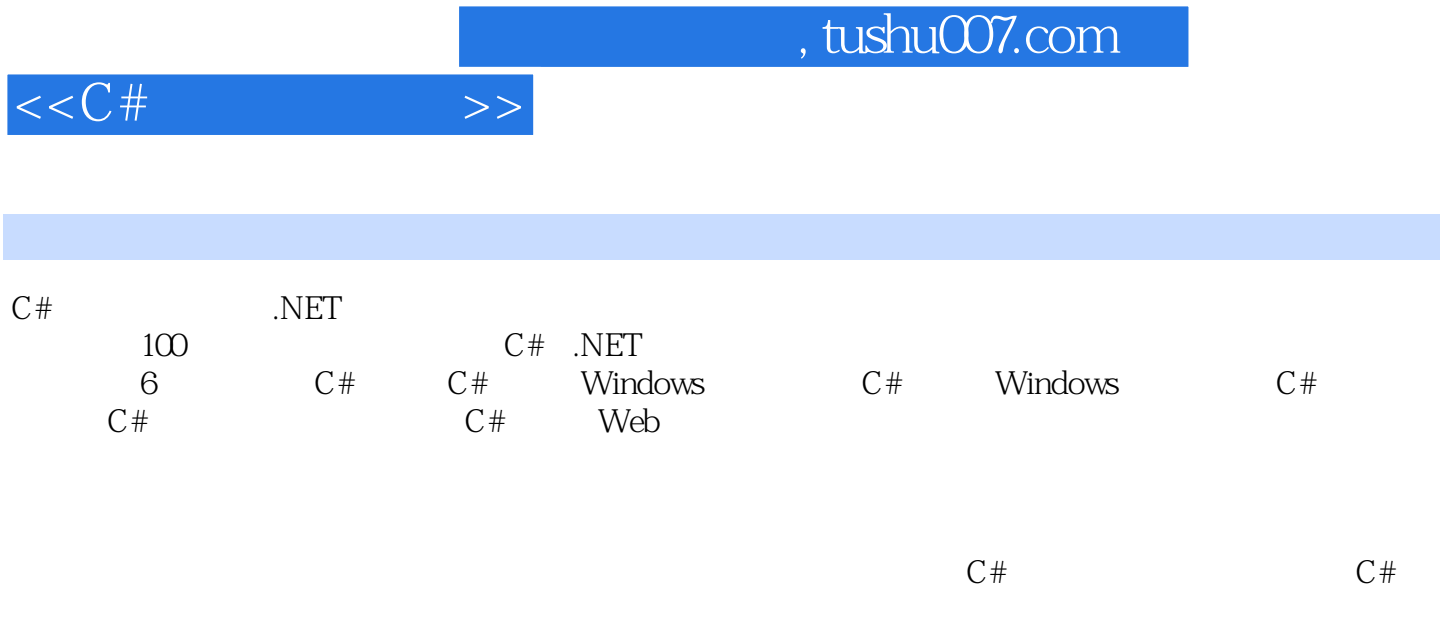

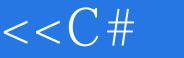

1 C# 1 C# "Hello World"<br>2 Visual Studio.NET "第2例 使用Visual Studio.NET创建控制台应用程序第3例 C#中的值类型第4例 C#中的类(Class)第5例 C#中的装箱拆箱操作与Object类型第6例 C#中的委托(Delegate)第7例 C#中的事件(Event)第8例 C# 中的命名空间(namespace)第9例 C#中的字符串(String)第10例 C#中的数值(Array)第11例 C#中的 12 C# 13 C# 14 C# Unsafe 2 C# Windows 15 Windows 16 MainMenu 17 CheckBox和RadioButton使用第18例 ListBox控件的使用第19例 TreeView和ImageList控件的使用第20例 工 具栏控件(ToolBar)的使用第21例 状态栏控件(StatusBar)的使用第22例 ComboBox控件的使用第23 LinkLabel 24 NotifyIcon ToolTip 25 ProgressBar trackBar 26 ContextMenu RichTextBox 27 TabControl Updown 28 ListView 的使用第29例 Splitter和Panel控件的使用第30例 CheckedListBox控件的使用第31例 DataTimePicker MonthCalendar 32 ScrollBar PictureBox 33 3 章 C# Windows编程提高第34例 简易文本编辑器第35例 打印及打印预览的实现第36例 C#调用Windows API 37 MDI 38 39 C# 40 41 Flash 42 43 ClipBoard 44 45 45 46 Web 47 拖放操作的实现第48例 自动退出登录的实现第49例 Windows注册表的读写第50例 安装程序的制作第51 例 绘制个性化主菜单第52例 简易绘图程序第53例 简易电子时钟第54例 数字输入框控件的制作第55例 4 C# 56 ADO.NET 1 57 ADO.NET 2 第58例 使用ADO.NET的DataAdapter来更新数据第59例 使用ADO来进行数据库行操作第60例 使用ADO لمت المستخدم المستخدم المستخدم المستخدم المستخدم المستخدم المستخدم المستخدم المستخدم المستخدم المستخدم المستخد<br>1 S7 ADO 60 AL<br>DataView 65 Windows 66 DataGrid 6 04 DataView 65 Windows 66 DataGrid 67<br>
68 69 70 5 C#<br>
5 74 75 68 69 69 70 5 C# 71 DNS 72 IP 73 74 75  $76$   $77$  SMTP  $78$  POP3  $79$ <br>  $80$  Traceroute  $81$   $82$   $83$  FTF Ping 80 Traceroute 81 and 82 / 83 FTP 84 FTP 85 FTP 6 C# Web 86 个ASP.NET Web应用程序第87例 ASP.NET中常用的Web窗体控件第88例 CheckBoxList和RadioButtonList 控件第89例 超级链接的实现方法第90例 Validator检验控件的使用第91例 RegularExpressionValidator控件 <table>\n<tbody>\n<tr>\n<th>Flug</th>\n<th>34</th>\n<th>FTP</th>\n<th>85</th>\n<th>1.1</th>\n</tr>\n<tr>\n<td>ASP.NET Web</td>\n<td>87</td>\n<td>ASP.NET</td>\n<td>Web</td>\n<td>88</td>\n<td>Cretentour</td>\n</tr>\n<tr>\n<td>89</td>\n<td>90</td>\n<td>Validator</td>\n<td>91</td>\n<td>RegularExpressionV</td>\n</tr>\n<tr>\n<td>92</td>\n<td>93</td>\n<td>94</td>\n<td>95</td>\n</tr>\n<tr>\n<td>96</td>\n<td>DataGrid</td>\n<td>ADO  $\frac{32}{96}$  DataGrid ADO.NET 97 98 99 100 WebService

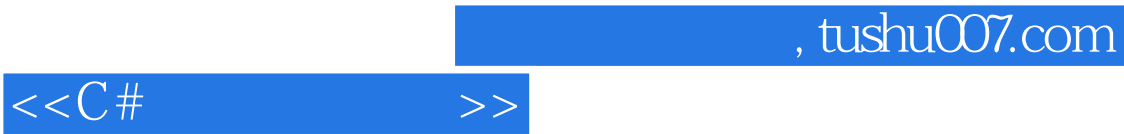

本站所提供下载的PDF图书仅提供预览和简介,请支持正版图书。

更多资源请访问:http://www.tushu007.com